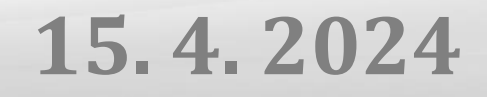

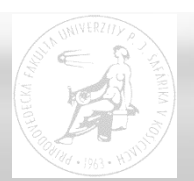

# **Distribuované algoritmy**

Paralelné a distribuované systémy (Ústav informatiky, PF UPJŠ v Košiciach) a matematicky spolu a matematicky 1

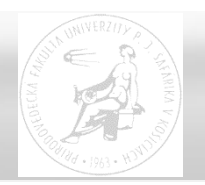

každý procesor má vlastnú pamäť a komunikuje s ostatnými len pomocou správ (message passing)

- v SPMD modeli má každý procesor kópiu spoločného (sekvenčného) kódu.
- od ostatných sa líši
- jednoznačným identifikátorom (**myid**) ... rank
- informáciou o komunikačných (orientovaných) kanáloch, cez ktoré možno prenášať správy (podľa topológie)

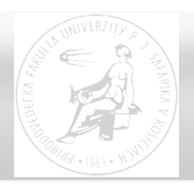

- procesor nemá informáciu o (aktuálnom) globálnom stave systému
- neexistuje globálny čas udalosti nie sú globálne usporiadané podľa času ich vzniku
- vykonávanie procesov je nedeterministické (rozdiely v rýchlosti vykonávania)
- príjem správ nemusí byť v tom poradí, v akom boli odoslané
- výpočtové a komunikačné chyby

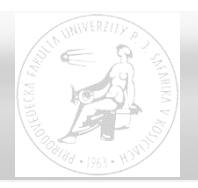

Vykonávanie simultánnych krokov so serializovanými (FIFO) bezpečnými prenosmi správ

Krok synchrónneho výpočtu obsahuje:

- prijatie všetkých správ zo vstupných komunikačných kanálov (ak sa tam nejaké nachádzajú)
- sekvenčný výpočet (na základe prijatých správ), príprava ďalších správ a ich pripojenie ku príslušným komunikačným kanálom
- odoslanie správ do zvolených kanálov (ak je to potrebné)

Časová zložitosť – počet týchto krokov, potrebných na dosiahnutie koncového stavu

### Komunikačná zložitosť – počet odoslaných správ (presnejšie - počet bitov v správach)

Paralelné a distribuované systémy (Ústav informatiky, PF UPJŠ v Košiciach) 4

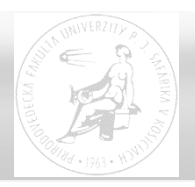

- **send** (data, dest, tag) synchrónny (blokovaný) resp. asynchrónny (neblokovaný)
- **receive** (data, src, tag, status)

dest, src - identifikácia procesu (komunikačného kanála), s ktorým chceme komunikovať (alebo ANY\_SOURCE), tag – značka správy (alebo ANY\_TAG), status – ukazovateľ na reálne prijaté hodnoty src a tag

skrátene **receive** (data, src, tag) s pemennými src resp. tag – ako ANY\_TAG resp. ANY\_SOURCE s priradením (src,tag)=status

- **broadcast** (data, src) odosielanie aj príjem
- **scatter** (data, datapart, src), **gather** (datapart, data, dst)
- **map**, **reduce**

Paralelné a distribuované systémy (Ústav informatiky, PF UPJŠ v Košiciach) 5

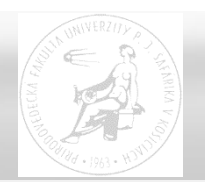

Korektnosť distribuovaného algoritmu:

- dôkaz správnosti výsledku
- dôkaz ukončenia všetkých procesov
- dôkaz vyprázdnenia všetkých komunikačných kanálov

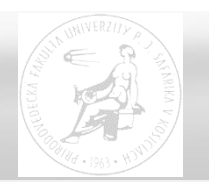

Voľba koordinátora (leadera) v kruhovej sieti (ring)

- každý procesor je spojený v kruhu s ľavým a pravým susedom
- výsledkom je dosiahnutie špeciálneho stavu *leader* pre jediný procesor
- ak sú všetky procesory identické, problém výberu koordinátora nie je možné riešiť
- každý proces má jednoznačný identifikátor **myid,**  vyhráva ten, ktorého identifikátor je najvyšší
- riešenie porušením symetrie (symmetry-breaking)

# **Leader election**

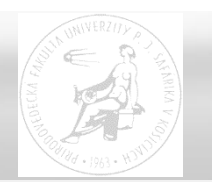

LCR algoritmus (LeLann, Chang, Roberts) pre jednosmerný kruh

- každý proces pošle svoj identifikátor do kruhu
- z opačnej strany prijíma id, ktoré porovná so svojím, ak je vyššie – prepošle po kruhu ďalej
- koordinátorom je ten, kto dostane svoje id po obehnutí celého kruhu
- časová zložitosť  $O(n)$
- komunikačná zložitosť  $O(n^2)$  ... priemerne  $O(n \cdot log n)$

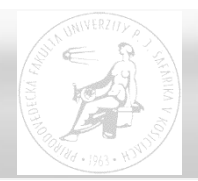

#### **procedure** RingLeaderElection

```
{vstup: in, out – rozhrania, výstup: status – leader alebo not leader}
```

```
status := not leader; send(myid, out, 0); receive(i, in, tag);
```

```
while tag = 0 do
```

```
if i > myid then send(i, out, 0)
```
**else if** i = **myid then send**(i, out, 1); status := leader **endif**

**endif**

```
receive(i, in, tag)
```
#### **endwhile**

**if** status <> leader **then send**(i, out, 1)

**endif**

**end** RingLeaderElection

Paralelné a distribuované systémy (Ústav informatiky, PF UPJŠ v Košiciach) 9

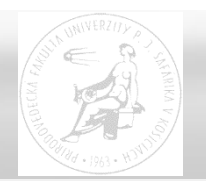

HS (Hirschberg, Sinclair) algoritmus pre obojsmerný kruh

- v k-tej fáze posiela proces svoje id len do vzdialenosti  $2^k$ do oboch strán, správu zruší proces s vyšším číslom
- ak sa mu vráti id z opačnej strany je víťazom
- v k-tej fáze začína najviac $\left\lfloor \frac{n}{2^{k-1}+1} \right\rfloor$ procesov  $\overline{\phantom{a}}$  $\lfloor$  $\overline{\phantom{a}}$  $2^{k-1} + 1$ *n*
- v k-tej fáze každý proces spôsobí najviac 2<sup>k+2</sup> správ, spolu ich teda v k-tej fáze bude najviac 4n a vykoná sa najviac  $2^{k+1}$  krokov
- fáz je najviac log n, teda celkovo O(n . log n) správ a najviac  $2^{\log n+3}$  = 8n krokov -> čas výpočtu bude v O(n)

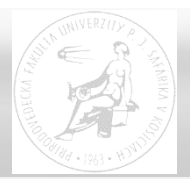

**procedure** HSRingLeaderElection

{vstup myid > 0, in, out; výstup: status – leader alebo not leader}

status := **not** leader; decide:=false; phase:=0; echo:=0; **send**(**myid**,in,1); **send**(**myid**,out,1);

```
while not decide do receive(i, dir, tag); \{dir - direction in = 0; out = 1\}
```

```
if i > myid then
      if tag > 1 then send(i, 1-dir, tag-1) {1-dir je opačné rozhranie k dir}
      else if tag = 1 then send(i, dir, 0) else send(i, 1-dir, 0) endif endif
else if i = myid then if echo = 0 then echo:=1 {očakáva potvrdenie z oboch strán}
      else if tag > 0 then status := leader; send(0, out, myid) {terminácia}
           else phase := phase+1; send(myid, in, 2
phase); send(myid, out, 2
phase);
               echo := 0 endif endif
```
**else if** i = 0 **then** decide := true; **if** status <> leader **then send**(0, out, tag) **endif endif endif endif**

**endwhile**

**end** HSRingLeaderElection {posielanie správ send je neblokované ... Bsend}

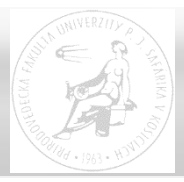

HSRingLeaderElection: # vstup myid > 0, in, out; výstup: status – leader alebo not leader

```
status = not leader; decide = false; range = 1; echo = 0
send(myid,in,range); send(myid,out,range)
```

```
while not decide :
    receive(i, dir, tag) \# dir.. direction in = 0 out = 1
   if i > m yid :
         if tag > 1 : send(i, 1-dir, tag-1) # 1-dir je opačné rozhranie k dir
         if tag == 1 : send(i, dir, 0) 
         if tag == 0 : send(i, 1-dir, 0)
   if i == myid :
         if echo == 0 : echo == 1 # očakáva potvrdenie z oboch stránelif (echo == 1) and (tag > 0) :
              status = leader; send(0, out, myid) # terminácia
         elif (echo == 1) and (tag == 0) : # prechod do novej fázy
              echo = 0; range *= 2; send(myid, in, range); send(myid, out, range)
   if i == 0 :
         decide = true
         if status <> leader : send(0, out, tag)
```
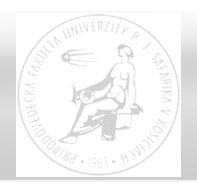

- záplava (flooding) rozosielanie správ všetkými smermi
- proces na začiatku označí svoje myid za maximálne
- v každom kroku prepošle maximálne id a prijme správy, z ktorých určí nové maximum
- problém ukončenia ...
- ak poznám d priemer grafu (maximum z najkratších dĺžok ciest medzi všetkými dvojicami vrcholov)
- ak poznám počet procesov n komunikačná zložitosť  $2. |E| \cdot n \in O(n^3)$

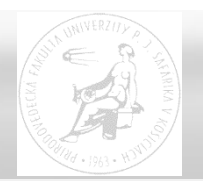

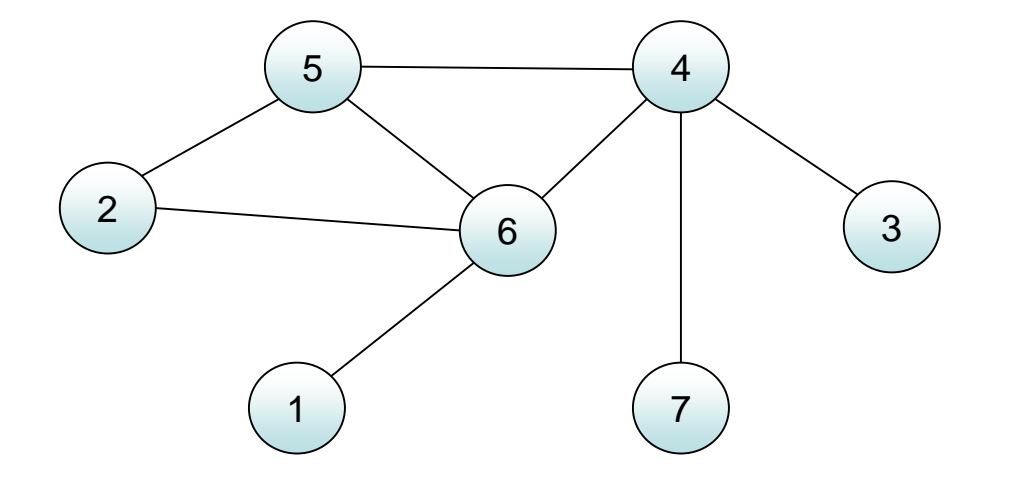

Paralelné a distribuované systémy (Ústav informatiky, PF UPJŠ v Košiciach) 14

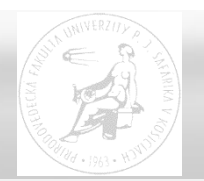

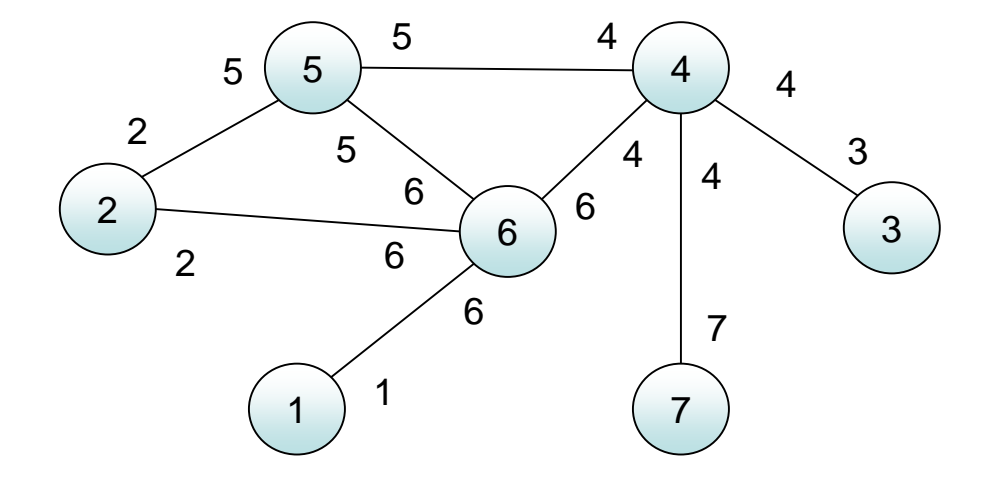

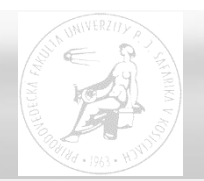

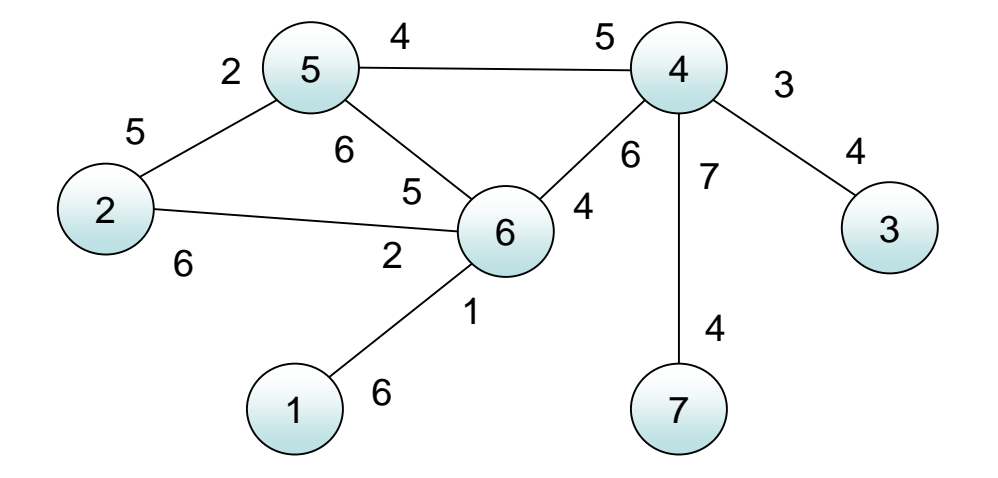

Paralelné a distribuované systémy (Ústav informatiky, PF UPJŠ v Košiciach) 16

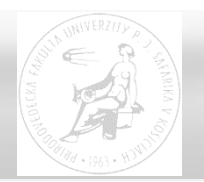

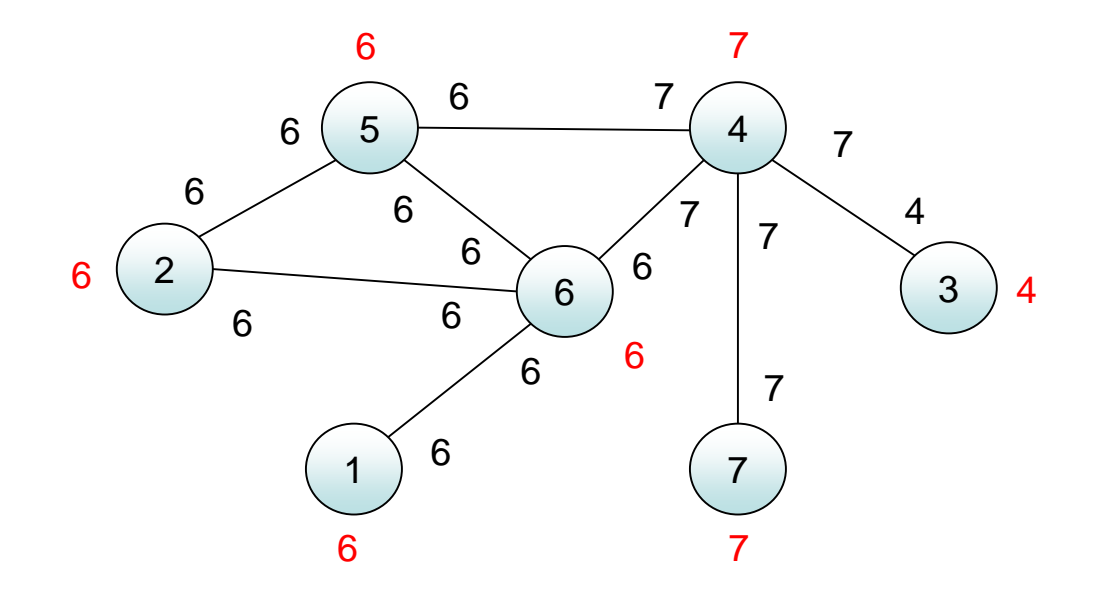

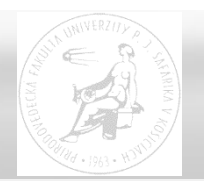

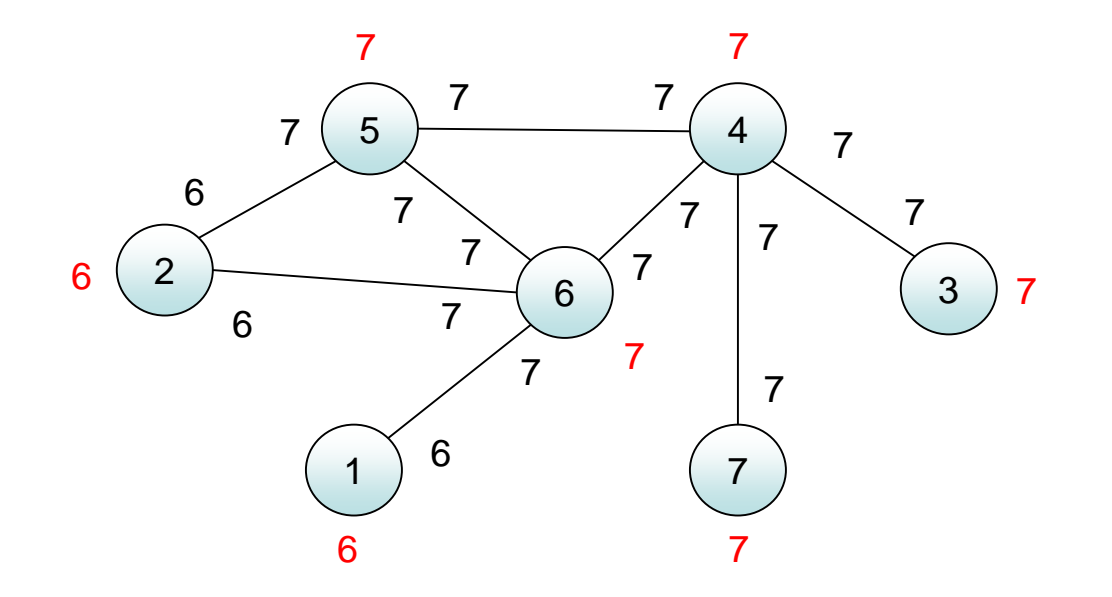

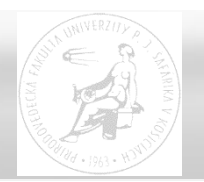

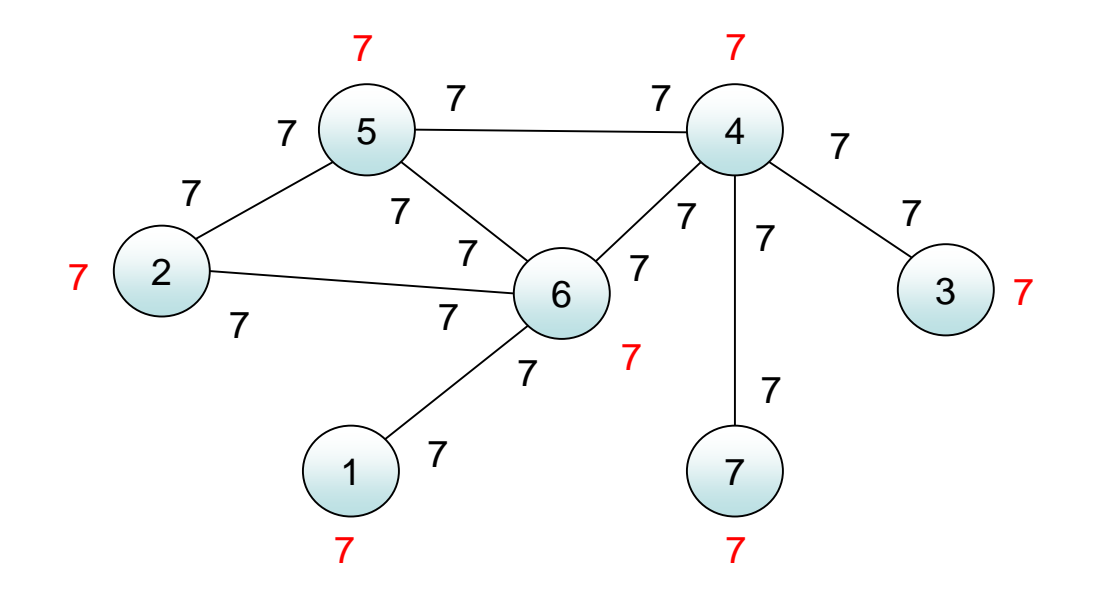

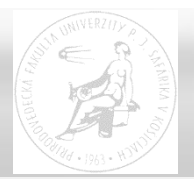

#### **procedure** FloodMax

{vstup: S – susedné procesy, diam – priemer siete; výstup: status – leader or not leader}

status := **not** leader; maxid := **myid;**

**for** rounds := 1 **to** diam **do**

**forall** v **in** S **do send**(maxid, v, 0) **endforall;**

**forall** v **in** S **do receive**(id, v, 0); **if** id > maxid **then** maxid := id **endif endforall**

#### **endfor;**

**if** maxid = **myid then** status := leader **endif**

**end** FloodMax

{veľká komunikačná zložitosť – diam\*m ~ O(n<sup>3</sup> ), nutnosť poznať maximálnu vzdialenosť procesov, alebo aspoň počet vrcholov}

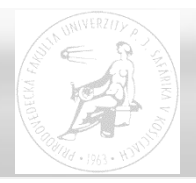

**procedure** FloodMax2 {ďalšia vlna záplavy sa posiela len ak došlo k zmene}

{vstup: S – susedné procesy, diam – priemer siete; výstup: status – leader}

new := **true**; status := **not** leader; maxid := **mysids;** 

```
for rounds := 1 to diam do
```
**if** new **then** new := **false; forall** v **in** S **do send**(maxid, v, 0) **endforall else send**(maxid, **myid**, 0) **endif;** { správu pošle len sebe }

**while probe**(ANY SOURCE, 0) **do** { pre všetky správy, prijaté v jednom kroku} **receive**(id, v, 0); **if** id > maxid **then** maxid := id; new := **true endif endwhile;**

#### **endfor;**

```
if maxid = myid then status := leader endif;
```
**end** FloodMax2 { kvôli synchronizácii sa správa po každom kroku pošle aspoň sebe, na príjem v jednom kroku nemusím dostať správy od všetkých susedov - test **probe** }

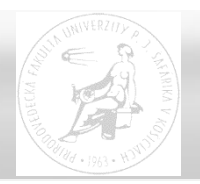

## Záplavové algoritmy

- úplne distribuované (neexistuje koordinátor)
- možno vyvolať v pravidelných intervaloch, resp. pri zmene topológie siete
- on-line informácie možnosť eliminácie chýb (STP protokol, RIP protokol v TCP/IP)
- nevýhoda: veľký počet správ

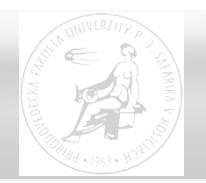

Algoritmy vlny

- princíp vlny od koordinátora (iniciátora)
- správa sa nepreposiela do smeru, odkiaľ prišla
- je výhodné vopred stanoviť priebeh vlny orientovaná kostra s koreňom – iniciátorom
- možno očakávať odpoveď (echo) v opačnom smere ako smer pôvodne šírenej vlny (od listov ku koreňu)
- broadcast convergecast (echo)

**procedure** TreeBFS { Breadth-first Search }

{inp: S – susedné procesy, init – iniciátor; out: p – rodičovský proces}

**if myid** = init **then** p := **myid else receive**(0, p, join) **endif;**

#### **forall** v **in** S - {p} **do send**(0, v, join) **endforall**

#### **end** TreeBFS

šírenie správ vlnou, pokiaľ je vytvorená usmernená (resp. obojsmerná) sieť

- vytvorenie logického kruhu
- vytvorenie logického stromu usmerneného ku koreňu (**koreň je sám sebe rodičom**)

zložitosť – čas úmerný diametru, komunikácia (n-1) správ

možno použiť na broadcast (napr. ako signál na ukončenie všetkých procesov)

**procedure** TreeBFSecho { BFS s echom broadcast-convergecast}

- {inp: S susedné procesy, init iniciátor; out: p rodičovský proces}
- **if myid** = init **then** p := **myid else receive**(0, p, join) **endif;**
- **forall** v **in** S {p} **do send**(0, v, join) **endforall;**
- **forall** v **in** S {p} **do receive**(1, v, echo) **endforall;**
- **if myid** <> p **then send**(1, p, echo) **endif**

#### **end** TreeBFSecho

požadované údaje je možné získať cestou od listov ku koreňu (koreň má ako rodiča samého seba)

- výpočty zo stavov jednotlivých procesov
- voľba koordinátora, výpočet priemeru (diametra)

**procedure** TreeBFSecho { BFS s echom broadcast-convergecast} {inp: S – susedné procesy, init – iniciátor; out: p – rodičovský proces} **if myid** = init **then** p := **myid else receive**(0, p, join) **endif; forall** v **in** S -  $\{p\}$  **do send**(0, v, join) **endforall;** U :=  $\emptyset$ ; **while** U <> S - {p} **do receive**(1, v, echo); U := U + {v} **endwhile; if myid** <> p **then send**(1, p, echo) **endif**

#### **end** TreeBFSecho

požadované údaje je možné získať cestou od listov ku koreňu (koreň má ako rodiča samého seba)

- výpočty zo stavov jednotlivých procesov
- voľba koordinátora, výpočet priemeru (diametra)

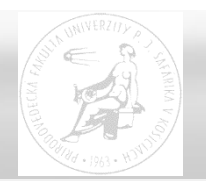

# **Vyhľadávanie objektov**

#### **procedure** TreeSearch

{inp: S – susedné procesy, init – iniciátor, search – kľúč k hľadanému objektu (volí iniciátor); out: p – rodičovský proces, sid – index procesu, vlastniaceho objekt alebo 0}

**if myid** = init **then** p := **myid else receive**(search, p, join) **endif;**

sid := 0; **if** search **in** MyObj **then** sid := **myid**

**else forall** v **in** S - {p} **do send**(search, v, join) **endforall;**

**forall** v **in** S - {p} **do receive**(resp, v, echo);

**if** resp<>0 **then** sid := resp **endif endforall endif;**

**if myid** <> p **then send**(sid, p, echo) **endif**

#### **end** TreeSearch

Paralelné a distribuované systémy (Ústav informatiky, PF UPJŠ v Košiciach) 27

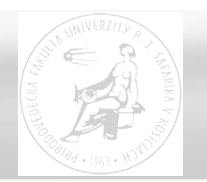

Zastavenie vlny - ak sa často dosahuje výsledok skôr, ako vlna dorazí k listom

- prvotnú výzvu (join) preposielajú uzly spomalene (napr. medzi príjem a odoslanie vložia stále jeden prázdny krok napr. správu sebe)
- keď výzva dosiahne cieľ zastaví cieľový proces prvotnú výzvu vlnou na zrušenie (abort) bez spomaľovacích krokov
- resp. po dosiahnutí cieľa a príjme odpovede (echo) vyšle vlnu na zrušenie bez spomaľovacích krokov iniciátor (aby rušiaca vlna bola len jedna)

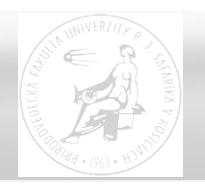

Grafovými algoritmami možno riešiť veľa globálnych problémov v distribuovanom systéme

- topológia siete
- najkratšia cesta k cieľu
- kostra siete
- maximálne toky medzi procesmi
- farbenie, maximálna nezávislá množina ...

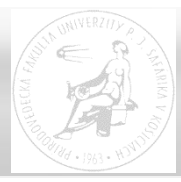

**procedure** BFS {paralelné prehľadávanie siete do šírky}

{inp: S – susedné procesy, init – iniciátor; out: p – rodičovský proces v strome}

```
status := not tree; nrep := 0; { počet odpovedí ys (your son) a nys }
```

```
if myid = init then
```
p := **myid**; status := tree; **forall** u **in** S **do send**(0, u, join) **endforall endif**;

{pokiaľ počet prijatých správ ys a nys je menej, ako počet susedov}

**while** nrep < #S **do receive**(0, v, tag);

```
if tag = join then if status = tree then send(0, v, nys) {ďalší join odmietnuť}
                    else status := tree; p := v; nrep := nrep + 1; { prvý join }
                         forall u in S - {p} do send(0, u, join) endforall endif
else \text{nrep} := \text{nrep} + 1 \quad \{ \text{za vs a nys } \}endif
```
**endwhile**; **if myid** <> init **then send**(0, p, ys) **endif**

**end** BFS { čas úmerný diametru, správ najviac 4. |E| - 2n ∈ O(n<sup>2</sup>) }

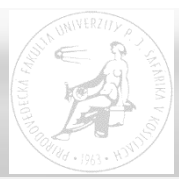

**procedure** DFS {postupné prehľadávanie stromovej siete do hĺbky}

{inp: S – susedné procesy, init – iniciátor; out: p – rodičovský proces}

```
p := undef; used := {}; { used – množina vybavených susedov }
```
**if myid** = init **then**

p := **myid**; **choose** u **in** S **do send**(tok, u, 0) **endchoose;** used := used + {u}; **endif**;

**while** (#S > #used) **do receive**(tok, v, 0); **if** p = undef **then** p := v **endif**;

```
if (#S - #used) > 1 then
      choose u in S - (\{p\} + \text{used}) do used := used + \{u\}; send(tok,u,0)
      endchoose
```

```
else used := used + \{p\}; send(tok, p, 0)
endif
```
#### **endwhile**

**end** DFS { traversal algorithm – začína a končí v init, prejde všetkými uzlami}

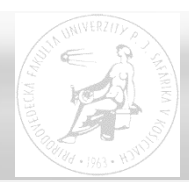

**procedure** BFdistrib { BF flood algorithm – najkratšie cesty k init }

{inp: S – susedné procesy, w – váhy prepojení k susedom (>0), init – iniciátor; out: p – rodič, d – vzdialenosť ku koreňu (iniciátorovi) }

**if myid** = init **then**  $d := 0$ ;  $p :=$  init **else**  $d :=$  infinity **endif**;

**for** round := 1 **to** n-1 **do**

**forall** v **in** S **do send**(d + w[v], v, 0) **endforall**;

**forall** v **in** S **do**

```
receive(x, v, 0); if d > x then d := x; p := v endif
```
**endforall**

**endfor**

**end** BFdistrib

n-1 krokov a (n-1)\*m správ

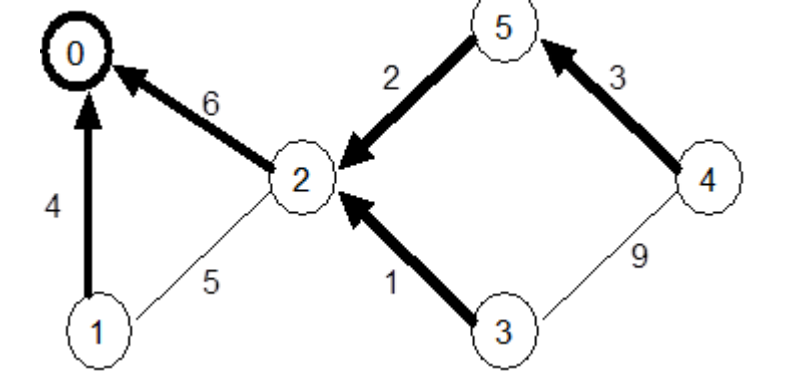

Paralelné a distribuované systémy (Ústav informatiky, PF UPJŠ v Košiciach) 32

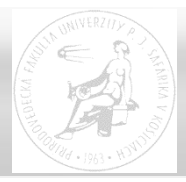

**procedure** CMdistrib {skončí, keď dosiahne odpovede od všetkých susedov}

{vstup: S – susedné procesy, w – váhy prepojení k susedom, init – iniciátor; výstup: p – rodič, d – vzdialenosť ku koreňu (iniciátorovi)}

**if myid** = init **then** d := 0; p := init; **forall** v **in** S **do send**(d +w[v], v, join) **endforall** deficit := #S; **while** deficit > 0 **do receive**(x, v, mess);

**if** mess = ack **then** deficit := deficit - 1 **else if** x ≥ d **then send**(0, v, ack) **else** {negative loop} **endif endif endwhile**

```
else d := infinity; deficit := 0; p := myid; repeat receive(x, v, mess); 
   if mess = ack then deficit := deficit -1else if d > x then if p \leq m yid then send(0, p, ack); endif
                              d := x; p := v; deficit := deficit + #S - 1;
                              forall v in S - \{p\} do send(d + w[v], v, join) endforall
                else send(0, v, ack) endif endif
                                          until deficit = 0; send(0, p, ack) endif
```
#### **end** CMdistrib

Paralelné a distribuované systémy (Ústav informatiky, PF UPJŠ v Košiciach) 33

#### **{Floyd-Warshalov sekvenčný algoritmus hľadania všetkých najkratších ciest}**

**procedure** FW {sekvenčný}

```
{vstup: E – všetky spojenia uzlov, w – váhy prepojení uzlov; 
   výstup: D[v,u] – najkratšia cesta medzi v a u}
```
**forall** v, u **do** 

```
if v = u then D[v, u] := 0 else if (v, u) in E then D[v, u] := w[v, u]else D[v,u] := infinity
```
**endforall**;

**forall** x **do** 

```
forall v, u do D[v,u] := min ( D[v,u], D[v,x] + D[x,u] ) endforall; 
endforall;
```
**end** FW

 $\{ O(n^3) \}$ 

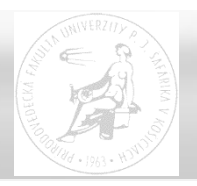

#### **procedure** FWdist

{vstup: S – susedné procesy, w – váhy komunikačných kanálov k susedom; výstup: d[u] – vzdialenosť k procesu u, p[u] - prvý proces na najkratšej ceste k u }

**forall** u **do** d[u] :=infinity **endforall**; d[myid]:=0;

**forall** u **in** S **do** d[u]:=w[u]; p[u]:=u **endforall**;

**forall** x **do** {všetky procesy musia vyberať rovnaké x – napr. podľa usporiadania}

**if** myid = x **then broadcast** d[] **else receive** dx[] **endif**;

**forall**  $\vee$  **do if**  $d[x] + dx[\vee] < d[\vee]$  **then**  $d[\vee] := d[x] + dx[\vee]$ ;  $p[\vee] := p[x]$  **endif**;

**endforall**

**endforall**

**end** FWdist

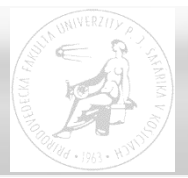

#### **procedure** FWTdistrib

 $\{vstup: S - susedn\in procesy, w - váhy prepojení k susedom; výstup: d[u]$ vzdialenosť k procesu u, p[u] – prvý proces na ceste k u }

**forall** u **do** d[u]:=infinity **endforall**;

**forall** u **in** S **do** d[u]:=w(u); p[u]:=u **endforall**; d[**myid**]:=0;

```
forall x do { postupne pre všetky id }
```
**forall** y in S do if  $p[x] = y$  then  $send(x,y,ys)$  else  $send(x,y,nys)$  endif endforall; **forall** y **in** S **do receive**(x,y,tag) {tag = ys **or** nys};  $t[y] := (tag = ys)$  **endforall**; **if** d[x] < inf **then** 

**if myid** <> x **then receive**(dx, p[x], tab) **endif**; **forall** y **in** S **do if** t[y] **then send**(dx, y, dtab) **endif endforall**; **forall**  $\vee$  **do if**  $d[x]+dx[v] < d[v]$  **then**  $d[v]:=d[x]+dx[v]$ ;  $p[v]:=p[x]$  **endif endforall**

**endif endforall**

```
end FWTdistrib { O(|V|.|E|) správ }
```
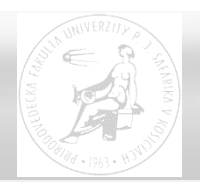

# Závisí od topológie

- úplné prepojenia
- kruhová topológia
- stromová topológia možnosť výskytu cyklov

Smerovacia tabuľka N[] obsahuje identifikáciu susedného procesu, ktorý správu prepošle smerom k cieľovému uzlu

**receive**(m, v, id); **if** id <> **myid then send**(m, N[id], id) **endif**

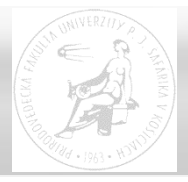

#### **procedure** Routing

{ vstup: S – susedné procesy, diam – priemer siete; výstup: N[i] – smer k procesu i , reach, recnew, incr – množiny uzlov siete }

reach := {**myid**};

```
for rounds := 1 to diam do
```

```
forall v in S do send(reach, v, 0) endforall;
```

```
forall v in S do receive(recnew, v, 0);
```
 $incr := recnew \setminus reach$ ; { nové dosiahnuteľné uzly }

**forall** p **in** incr **do**  $N[p] := v$  **endforall;** 

reach  $:=$  reach  $+$  incr

**endforall;**

**endfor**

**end** Routing

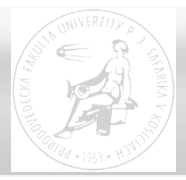

**procedure** Routing { zjednodušenie - len nové smery }

```
{ vstup: S – susedné procesy, diam – priemer siete; výstup: N[i] – smer
   k procesu i , reach, recnew, incr – množiny uzlov siete }
```

```
reach := {myid}; new := {myid};
```

```
for rounds := 1 to diam do
```

```
forall v in S do send(new, v, 0) endforall; new:= \{\};
```

```
forall v in S do receive(recnew, v, 0);
```
 $incr := recnew \setminus (reach + new);$  { nové dosiahnuteľné uzly } **forall** p **in** incr **do**  $N[p] := v$  **endforall;** 

```
new := new + incr
```

```
endforall; reach := reach + new;
```
**endfor**

**end** Routing

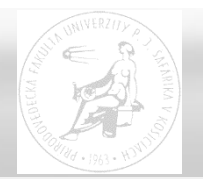

**procedure** DVR { adaptácia BF }

```
{vstup: S – susedné procesy, w – váhy komunikačných kanálov k susedom;
výstup: d[] – vzdialenosť k procesu i, p[] - prvý proces na najkratšej ceste k i }
```
**forall** u **do** d[u] :=infinity **endforall**; d[**myid**]:=0;

```
forall \vee in S do d[\vee]:=\w(\vee]; p[\vee]:=\vee endforall;
```

```
for rounds := 1 to diam do
```

```
forall v in S do send(d[], v, 0) endforall;
```

```
forall v in S do receive(D[], v, 0);
            forall (u<>myid) and (D[u]<>infinity) do
                   if d[u] > w[v] + D[u] then d[u] := w[v] + D[u]; p[u] := v endif
            endforall
endforall
```
**endfor end** DVR Intervalové ohodnotenie (ILS – interval labeling scheme)

- jednoznačná identifikácia procesov {0, 1, …, n-1}
- kanály, pripojené k procesu, ohodnotené cyklickými intervalmi (disjunktnými, pokrývajúcimi všetky čísla 0 ... n-1)
- k cieľovému procesu sa možno dostať kanálom, ktorý v svojom cyklickom intervale obsahuje jeho identifikáciu

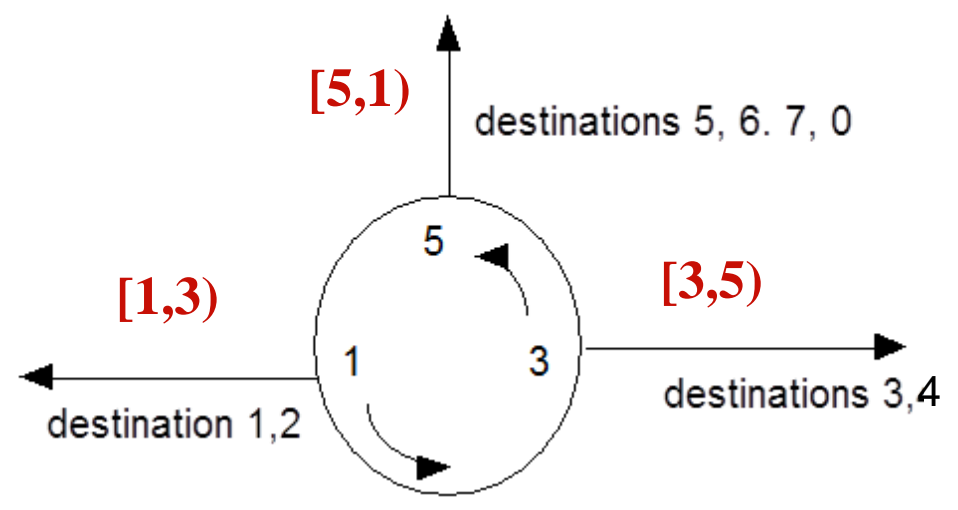

Paralelné a distribuované systémy (Ústav informatiky, PF UPJŠ v Košiciach) 41

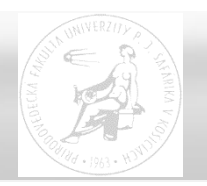

Pre acyklickú sieť existuje optimálne ILS, ktoré dosiahneme DFS algoritmom od koreňového procesu (podľa obrázku)

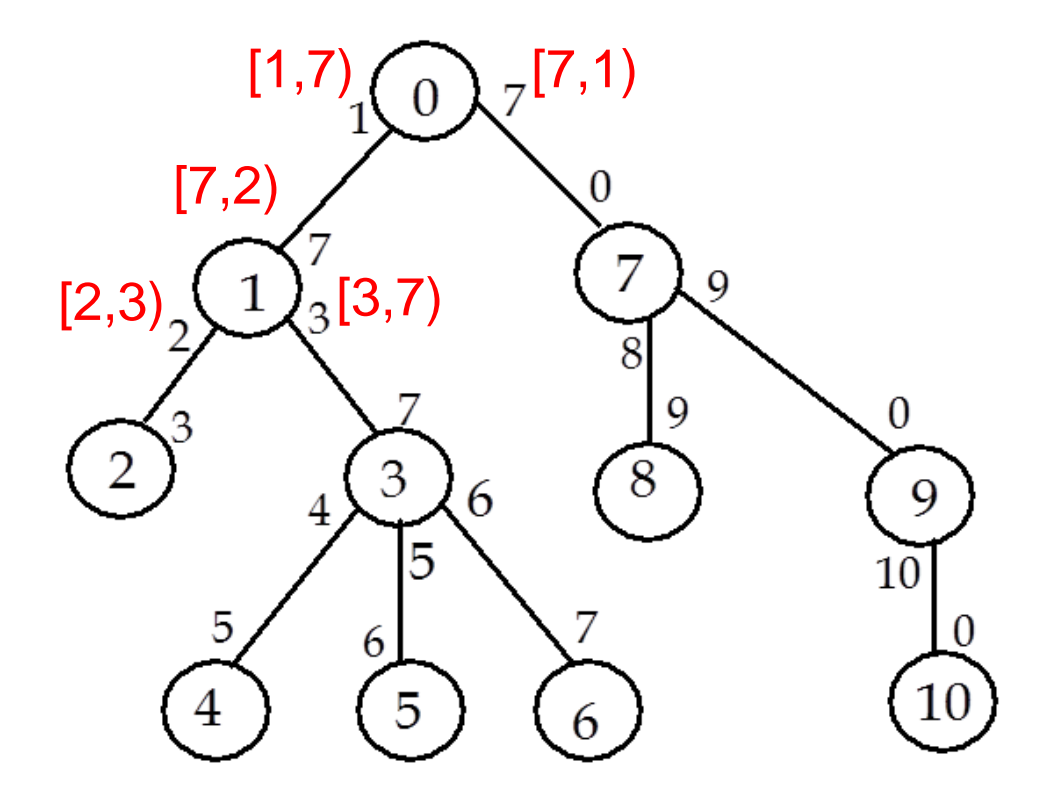

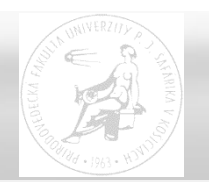

**Intervalové smerovanie** 

Pre každú sieť existuje ILS, ale nemusí byť optimálne.

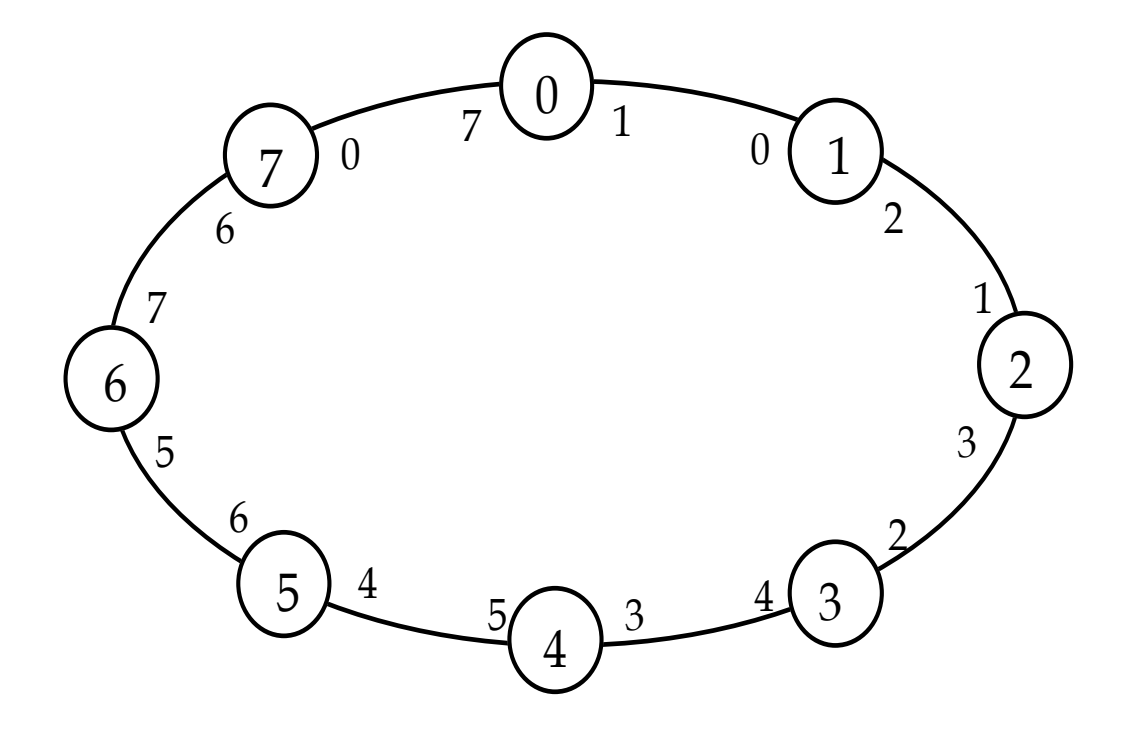

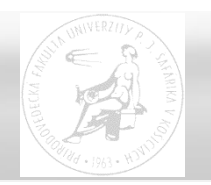

**Intervalové smerovanie** 

Optimálne smerovanie pre prípad kruhovej siete.

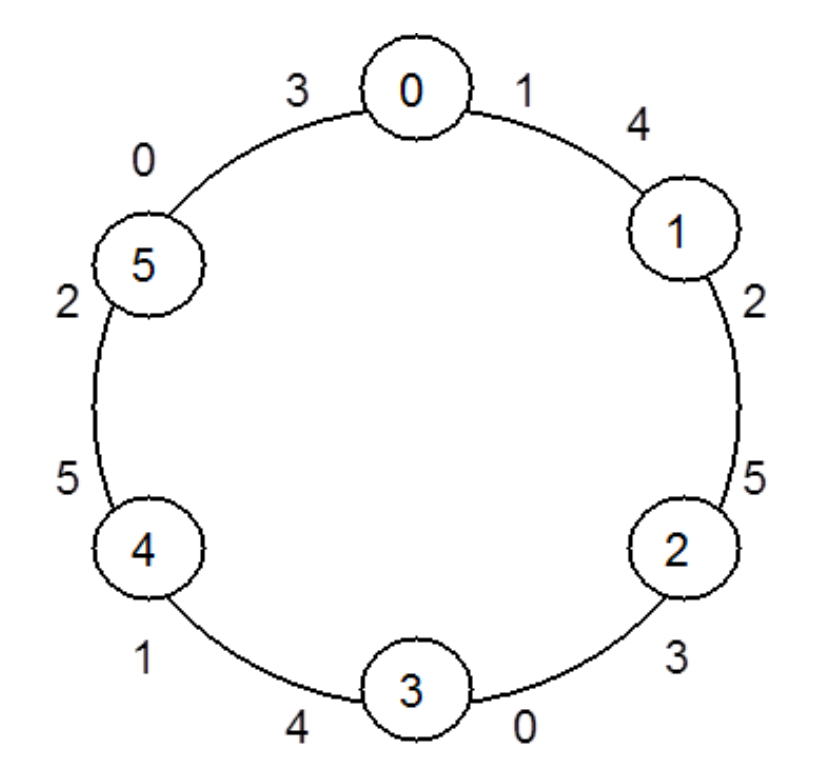

Prefixové ohodnotenie (PLS – prefix labeling scheme)

- jednoznačná identifikácia procesov reťazcami znakov z  $\sum^*$
- kanály, pripojené k procesu, označené reťazcami znakov z ∑\*
- k cieľovému procesu sa dá dostať kanálom, ktorého označenie je najdlhším prefixom slova, označujúceho cieľový proces

Pre každú sieť existuje PLS, ale nemusí byť optimálne.

Dobré PLS možno dosiahnuť DFS prechodom z koreňa:

- koreň označíme prázdnym reťazcom λ
- ak je proces označený w, jeho synov (v DFS kostre) označíme pridaním jedného (jednoznačného) znaku k w (wa, wb, ... )
- kanál z procesu, označeného reťazcom u k synovi w označíme w, kanál k rodičovi reťazcom λ (ak mám priamy kanál ku koreňu, označením rodiča)
- kanál z procesu u k inému procesu w (kanál mimo kostry) označíme w

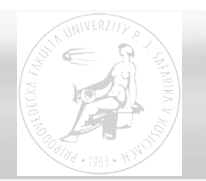

# **Prefixové smerovanie - príklad**

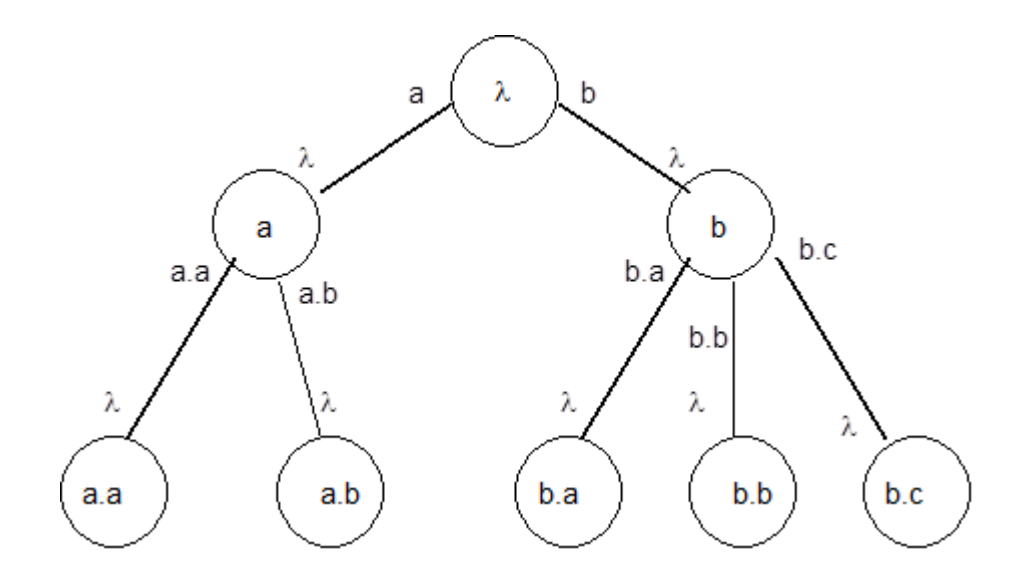

- adaptabilné pri zmene topológie (lokálne zmeny)
- škálovateľné

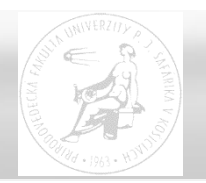

Pre sieť s cyklami štartujeme s orientovanou kostrou z koreňa a kanály mimo kostry z procesu u k inému procesu w označíme reťazcom w

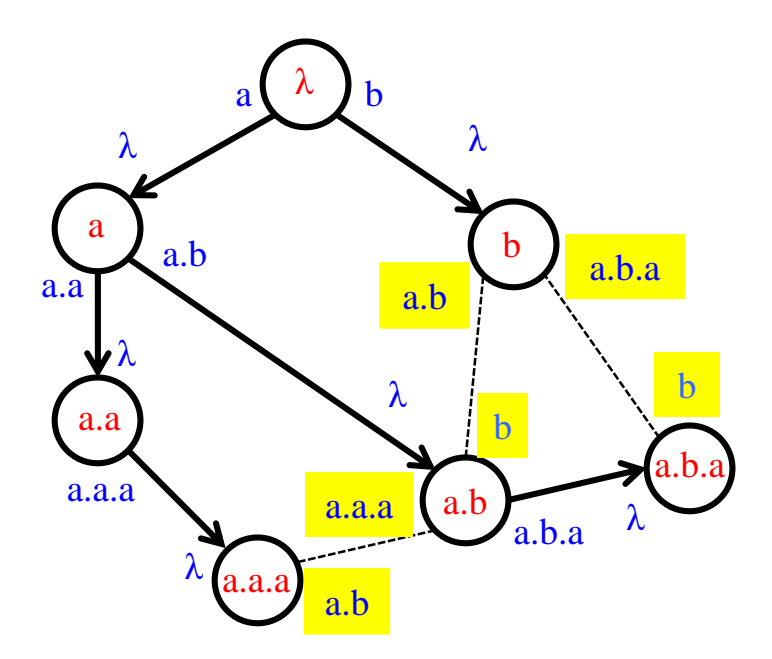

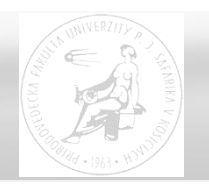

Ak je mimo kostry kanál medzi procesom u a koreňom, označíme na strane u tento kanál reťazcom λ, na strane koreňa reťazcom u. Kanál z procesu u k jeho rodičovi označíme reťazcom rodiča.

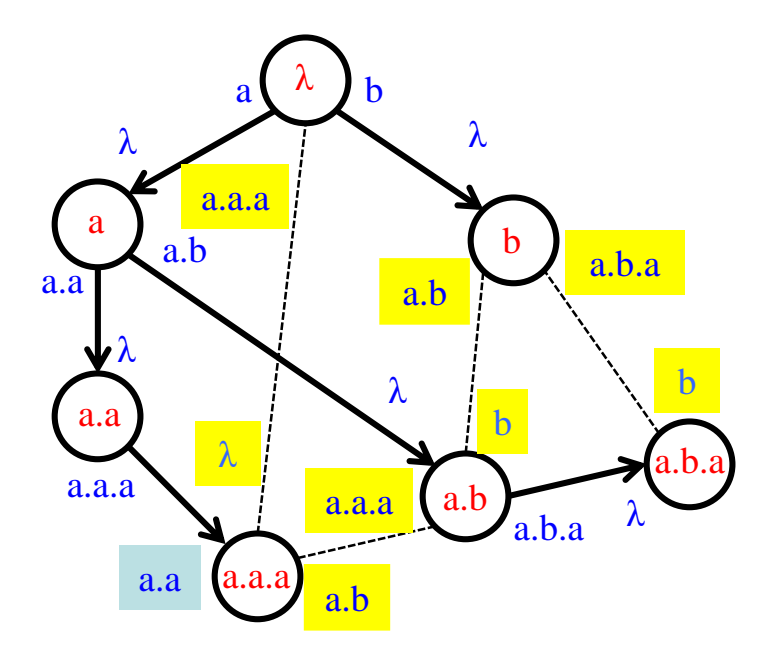

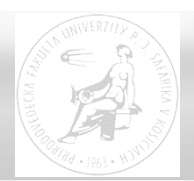

# **Ďakujem za pozornosť !**

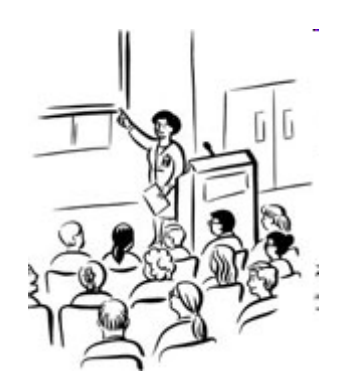

Paralelné a distribuované systémy (Ústav informatiky, PF UPJŠ v Košiciach) 50